## **Wikiprint Book**

**Title: Konfiguracja systemowych powiadomień**

**Subject: eDokumenty - elektroniczny system obiegu dokumentów, workflow i CRM - DeployerGuide/Others/NotificationConfiguration**

**Version: 31**

**Date: 05/14/24 19:47:34**

# **Table of Contents**

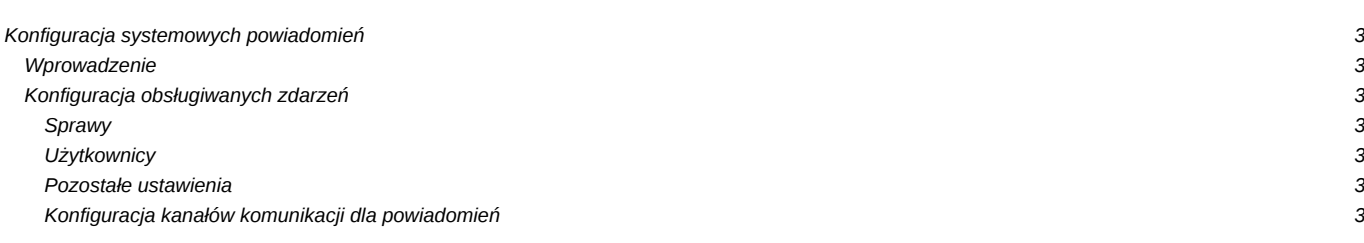

## **Konfiguracja systemowych powiadomień**

## **Wprowadzenie**

System eDokumenty posiada wbudowany mechanizm powiadomień, który odpowiada za powiadamianie określonych użytkowników o wybranych zdarzeniach, które zaszły w odniesieniu do określonych obiektów przy użyciu wybranego kanału komunikacji z użytkownikiem.

Obsługiwane zdarzenia:

- dodanie dokumentu
- dodanie zdarzenia w kalendarzu (np. zadania, spotkania)
- dodanie komentarza

Obsługiwane kanały komunikacji:

- komunikator systemowy
- poczta email
- dokument

## **Konfiguracja obsługiwanych zdarzeń**

Aktywacja powiadomień o poszczególnych zdarzeniach realizowana jest poprzez modyfikację wartości stałych zdefiniowanych w pliku config.inc.

Konfiguracja powiadamiania dla obiektów w poszczególnych modułach realizowana jest poprzez modyfikację tabeli observers\_config w bazie danych. Kanał komunikacji ustawia się poprzez modyfikację wartości pola *notify* dla odpowiedniego rekordu. Obsługiwane wartości to:

- *Communicator* komunikator
- *Mail* poczta e-mail
- *Document* dokument

### **Sprawy**

Powiadamiani są wszyscy użytkownicy uprawnieni w sprawie do otrzymywania powiadomień

**NOTIFY\_PROCESSES\_DOCUMENTS** - powiadamianie o nowych dokumentach w sprawie **NOTIFY\_PROCESSES\_TASKS** - powiadamianie o nowych zdarzeniach w sprawie (np. zadania, spotkania, itd.)

### **Użytkownicy**

Powiadamiani są użytkownicy, którym przypisano dane zdarzenie

**NOTIFY\_USERS\_TODO** - powiadamianie o przydzieleniu zadania **NOTIFY\_USERS\_MEETING** - powiadamianie o przydzieleniu spotkania **NOTIFY\_USERS\_RCP** - powiadamianie o przydzieleniu czynności RCP **NOTIFY\_USERS\_PHONECALL** - powiadamianie o przydzieleniu rozmowy telefonicznej **NOTIFY\_SUPERVISOR\_TODO** - powiadamianie przełożonego o nowych zadaniach **NOTIFY\_WORKFLOW\_TODO** - powiadamianie o przydzieleniu zadania przez workflow na podstawie konfiguracji etapu procedury

#### **Pozostałe ustawienia**

Pozostałe ustawienia mechanizmu powiadomień znajdujące się w pliku config.inc

**MAX\_NOTIFY\_DSCRPT\_LENGTH** - maksymalna długość tekstu w powiadomieniu lub 0 jeśli powiadomienie ma zawierać pełny tekst. Dane dodatkowe dołączane do treści powiadomienia nie są wliczane.

### **Konfiguracja kanałów komunikacji dla powiadomień**

**ProcessesDocumentsObserver** - **ProcessesTasksObserver UsersMeetingsObserver UsersRCPObserver UsersPhonecallObserver UsersToDoObserver DocumentUpdateObserver ContactChangeLogObserver DecreeDocumentsObserver SupervisorToDoObserver**

np. wpis dla class UsersToDoObserver (Zadania) "Communicator,Mail" - oznacza że system będzie wysyłał powiadomienia na komunikator oraz email.